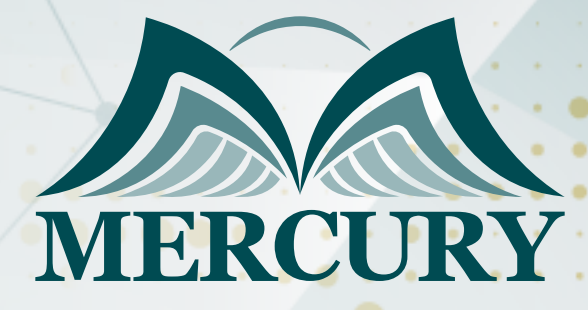

660

مبادئ ضريبة القيمة المضافة ومحاسبتها

27 - 31 اكتوبر 2024 كوالا لامبور (ماليزيا)

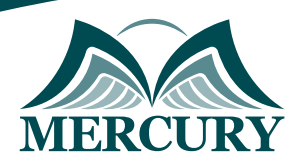

# مبادئ ضريبة القيمة المضافة ومحاسبتها

**رمز الدورة:** 106069\_2009 **تاريخ الإنعقاد:** 27 - 31 اكتوبر 2024 **دولة الإنعقاد:** كوالا لامبور (ماليزيا) **التكلفة:** 3900 **اليورو**

### **المقدمة:**

في بداية عام ،2018 تم تطبيق نظام ضريبة القيمة المضافة VAT في بعض دول التعاون الخليجي، تقدم هذه الدورة التوجيه اللازم لقسم المحاسبة والمالية وقسم تكنولوجيا المعلومات وتطوير النعمال وغيرها من اللدارات المعنية بالتطبيق الناجح لضريبة القيمة المضافة، كما تساعد على التعرف على المصطلحات والمبادئ والآليات الأساسية لضريبة القيمة المضافة حيث يتم اعتمادها وتنفيذها في دول مجلس التعاون الخليجي، بالإضافة إلى ذلك، تم تحضير هذه الدورة لرفع مستوى مهارات موظفي المحاسبة لفهم كامل وصحيح لضريبة القيمة المضافة وكل ما يتعلق بالفواتير و إدخالات البيانات وإعداد استرجاع ضريبة القيمة المضافة، كما تقدم هذه الدورة نظرة عامة عن حساب ضريبة القيمة المضافة وفقا لأنواع مختلفة من السلع والخدمات.

#### **الفئات المستهدفة:**

- موظفي المحاسبة وكبار المحاسبين ورئيس المحاسبة.
- مدراء المحاسبة والمراقبين الماليين والمدققين ومستشاري الضرائب.
- محضري أوراق الضرائب والمهنيين العاملين في تكنولوجيا المعلومات.
	- $\bullet$ مدراء تطوير الأعمال والمهنيين المهتمين في المحاسبة والمالية.
- كل من يجد في نفسه الحاجة لهذه الدورة ويرغب بتطوير مهاراته وخبراته.

### **الأهداف التدريبية**

## **في نهاية هذا البرنامج، سيكون المشاركين قادرين على:**

- ادراج قائمة بالشروط الرئيسية لضريبة القيمة المضافة مثل الشخص الخاضع للضريبة ومدخلات ونتائج ضريبة القيمة المضافة والموارد المعفاة من  $\bullet$ الضرائب.
	- التعرف على إثر تطبيق ضريبة القيمة المضافة على البيانات المالية الخاصة بالشركة.  $\bullet$
	- شرح كيفية حساب ضريبة القيمة المضافة على الشراء وبيع السلع أو الخدمات سواء كانت خاضعة لضريبة القيمة المضافة أم لا.  $\bullet$ 
		- استخدم ميزان المراجعة لتعويض النقص في ضريبة القيمة المضافة.  $\bullet$
		- صياغة تقييم أولي لإجراء تأثير تطبيق نظام ضريبة القيمة المضافة على العمليات والحسابات.
			- تقييم تأثير ضريبة القيمة المضافة على مختلف الصناعات.

### **الكفاءات المستهدفة:**

- فهم ضريبة القيمة المضافة.
- تطبيق ضريبة القيمة المضافة.  $\bullet$
- المحاسبة في ضريبة القيمة المضافة.

### **محتوى الدورة**

## **الوحدة الأولى، مقدمة في مبادئ ضريبة القيمة المضافة:**

- مبادئ ضريبة القيمة المضافة
- تعريف ضريبة القيمة المضافة

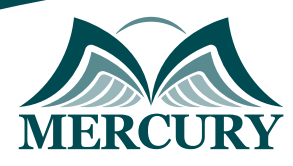

## **الوحدة الثانية، كيفية تطبيق ضريبة القيمة المضافة:**

- حساب قيمة الداخل والخارج لضريبة القيمة المضافة
- الأشخاص والكيانات الخاضعة لنظام ضريبة القيمة المضافة  $\bullet$ 
	- $\bullet$ أنواع الموارد
- الموارد الخاضعة لنظام ضريبة القيمة المضافة، السلع والخدمات  $\bullet$ 
	- الموارد المعفاة من نظام ضريبة القيمة المضافة  $\ddot{\phantom{1}}$ 
		- $\bullet$ الموارد التي لا قيمة لها
			- الموارد غير الاعتبارية  $\bullet$
		- مكان التوريد، المحلي مقابل الصادر  $\bullet$

### **الوحدة الثالثة، المبيعات المطبقة عليها نظام ضريبة القيمة المضافة، التوصيل والفواتير وتاريخ الدفع:**

- كيفية تسجيل واعفاء البضائع والخدمات من نظام ضريبة القيمة المضافة  $\bullet$ 
	- التوصيل المحلي  $\bullet$
	- البضائع والخدمات المستوردة  $\bullet$ 
		- المبالغ الخاضعة للضرائب  $\bullet$
	- التخفيضات والبضائع غير الخاضعة للضرائب  $\bullet$
	- الطرف المسؤول عن دفع قيمة ضريبة القيمة المضافة  $\bullet$

## **الوحدة الرابعة، المحاسبة للضريبة على القيمة المضافة:**

- إصدار فاتورة ضريبة القيمة المضافة  $\bullet$
- كيف تبدو فاتورة ضريبة القيمة المضافة  $\bullet$ 
	- محتوى الفاتورة  $\bullet$
- الفرق بين الأعمال النقدية والمبيعات على حساب  $\ddot{\phantom{1}}$
- سجلات ضريبة القيمة المضافة والوثائق التي يجب حفظها  $\bullet$ 
	- إدخال بيانات ضريبة القيمة المضافة في المحاسبة  $\bullet$ 
		- المشتريات المحلية من السلع والخدمات  $\bullet$ 
			- السلع والخدمات المستوردة  $\bullet$
			- ضريبة القيمة المضافة على النفقات  $\bullet$ 
				- الإمداد الذاتي من السلع والخدمات  $\bullet$
			- ضريبة القيمة المضافة على المبيعات  $\bullet$ 
				- $\bullet$ الخصومات المقدمة للعملاء
					- البضائع المرتجعة  $\bullet$
					- البضائع المستبدلة  $\bullet$
		- الفائدة على المدفوعات المتأخرة للعملاء  $\bullet$
	- قيود ضريبة القيمة المضافة لشطب الديون المعدومة  $\bullet$ 
		- $\bullet$ قيود ضريبة القيمة المضافة للدفعة الأولى
			- التعامل مع البضائع التالفة  $\bullet$

## **الوحدة الخامسة، البيع على الشحن:**

- التعامل مع المرسل إليه والمرسل
- تطبيق ضريبة القيمة المضافة على عقود الإيجار، التشغيلات والتمويلات الإيجارية  $\bullet$ 
	- مشتريات ومبيعات الأصول الثابتة
	- الكيانات التي تقدم أنشطة غير خاضعة لنظام ضريبة القيمة المضافة  $\bullet$
	- ميزان مراجعة الحسابات اللازمة لاستكمال استرجاع ضريبة القيمة المضافة  $\bullet$ 
		- شكل نموذج استرجاع ضريبة القيمة المضافة

London - UK +447481362802<br>| Istanbul - Turkey +905395991206<br>| Amman - Jordan +962785666966

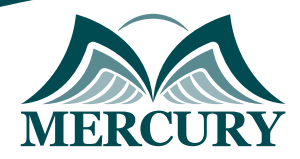

#### نهجوذج تسجيل : مبادئ ضريبة القيمة المضافة ومحاسبتها

روز الدورة: 2009 تاريخ الإنعقاد: 27 - 31 اكتوبر 2024 دولة الإنعقاد: كوالا لامبور (ماليزيا) التكلفة: 3900 اليورو

#### وعلووات الوشارك

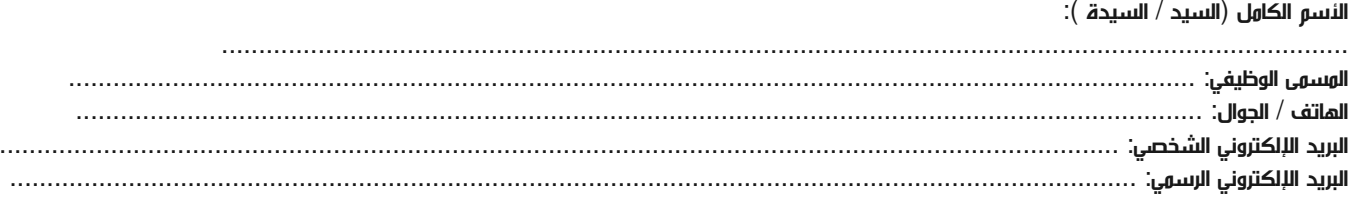

#### وعلووات جهة العول

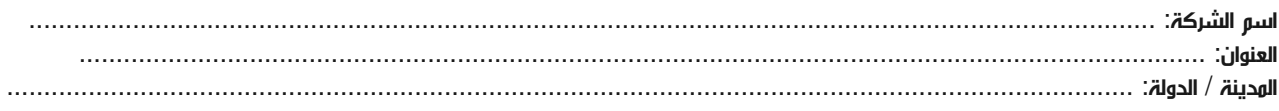

#### معلومات الشخص المسؤول عن ترشيح الموظفين

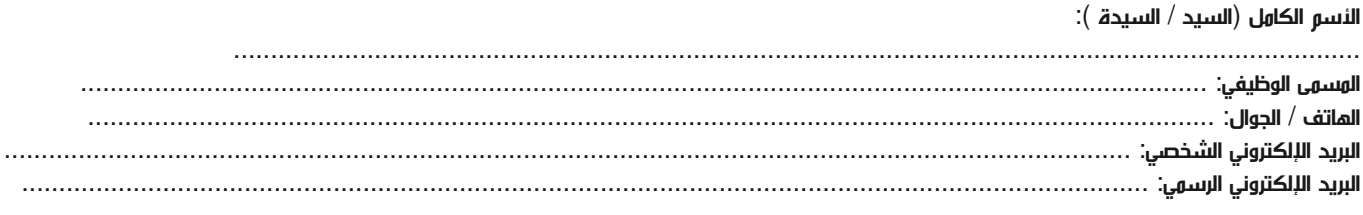

#### طرق الدفع

الرجاء إرسال الفاتورة لي

الرجاء إرسال الفاتورة لشركتي